Circolare 1/2008

Bari, 26 febbraio 2008

Alle Spett. Imprese Edili della Provincia di Bari Ai Sigg. Consulenti Discipline Sociali Prov.Bari Alle Spett.li Agenzie per il Lavoro

Oggetto: Pagamento delle contribuzioni a mezzo bollettino MAV-ELETTRONICO (Pagamento Mediante Avviso).

A far data dal 1° marzo 2008, sarà reso operativo il servizio di pagamento delle contribuzioni a mezzo bollettino **MAV-ELETTRONICO**.

In sede di chiusura definitiva della denuncia dei lavoratori occupati, nello stato di "Compilata", "Validata" o "At.Prevedi", il programma telematico genererà, in automatico, un versamento MAV, tipo **DENUNCIA TELEMATICA**, di pari importo della denuncia.

L'utente abilitato alla trasmissione telematica della denuncia unica dei lavoratori occupati, potrà visualizzare la lista di tutti i versamenti MAV prodotti dal programma telematico in sede di chiusura di ciascuna denuncia o aperti, all'occorrenza, dall'utente, attraverso l'apposita voce del menù principale "*Gestione versamenti MAV*".

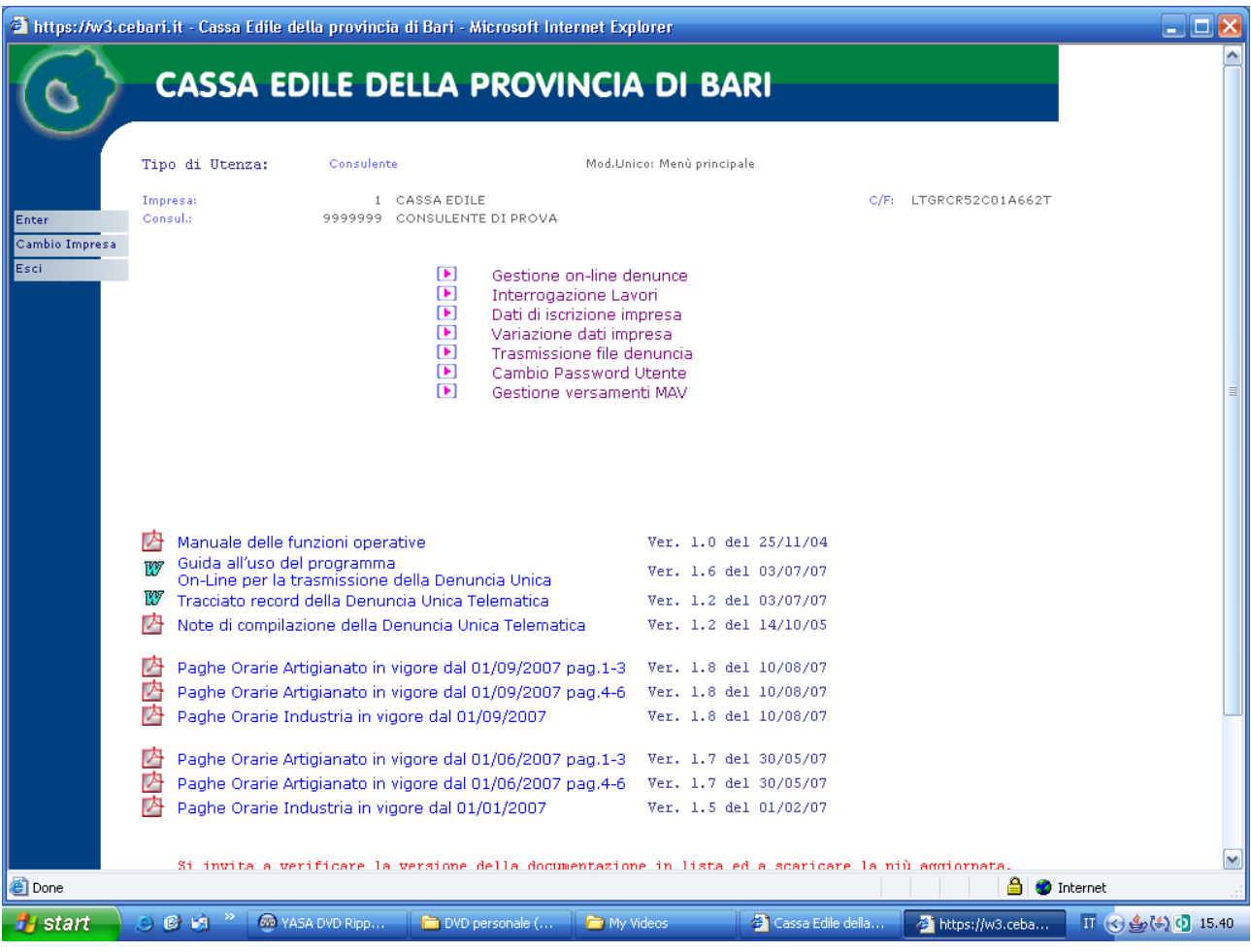

Ciascun versamento MAV in lista, riporterà:

- lo stato del versamento MAV:
	- **Att.invio**; (in attesa di invio)
	- **Inviato**;
	- Pagato;
	- **Radiato**;
	- Non valid<sub>o</sub>. (Non valido)
	- la tipologia del versamento MAV:
	- **DENUNCIA TELEMATICA** (generato automaticamente dal programma dopo la chiusura definitiva della denuncia);
	- **CONTRIBUZIONE** (da generare autonomamente dall'utente, per il pagamento delle contribuzioni mensili prima della definizione della dichiarazione della denuncia dei lavoratori occupati o per il pagamento delle contribuzioni di un periodo mensile o ultramensile, nonché per il pagamento delle eventuali differenze contributive e/o degli interessi moratori maturati);
	- **POSIZIONE CONTRIBUTIVA** (da generare autonomamente dall'utente, per il pagamento delle contribuzioni richieste dalla Cassa con la nota avente ad oggetto "Vs. posizione contributiva al periodo di paga di MM/AAAA");
	- **NOTA DURC** (da generare autonomamente dall'utente, per il pagamento delle contribuzioni richieste dalla Cassa con la nota avente ad oggetto "Richiesta D.U.R.C. (Documento Unico di Regolarità Contributiva) ");
	- **CONTENZIOSO** (da generare autonomamente dall'utente, per il pagamento delle contribuzioni in contenzioso legale richieste dagli avvocati della Cassa);
- il periodo di riferimento:
- gli eventuali riferimenti del protocollo;
- l'importo della contribuzione dovuta.

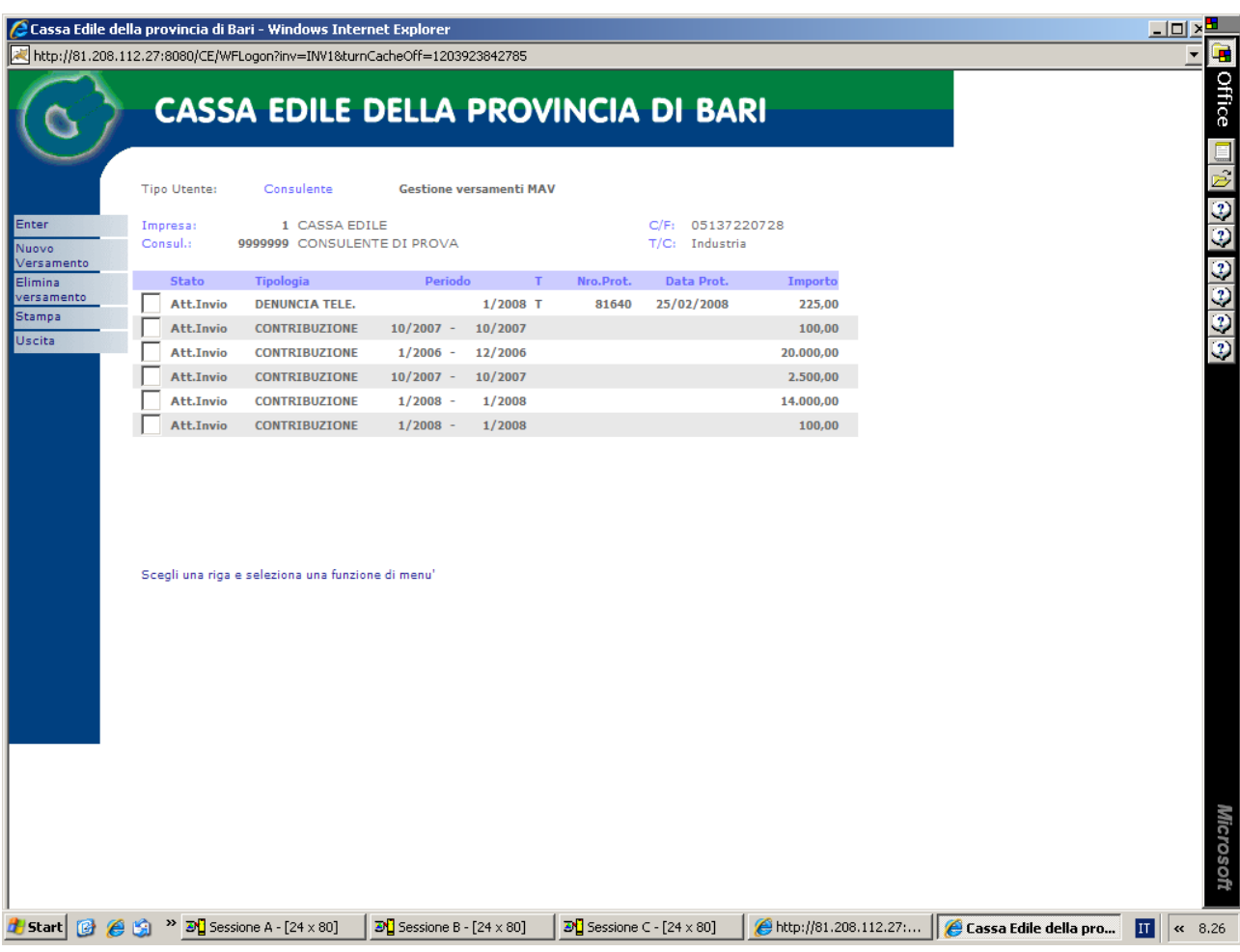

L'utente, selezionando singolarmente dalla lista ciascun versamento MAV, potrà:

• visualizzarne i dati di merito, attivando, dal menù delle funzioni in alto a sinistra, il tasto "*Enter*";

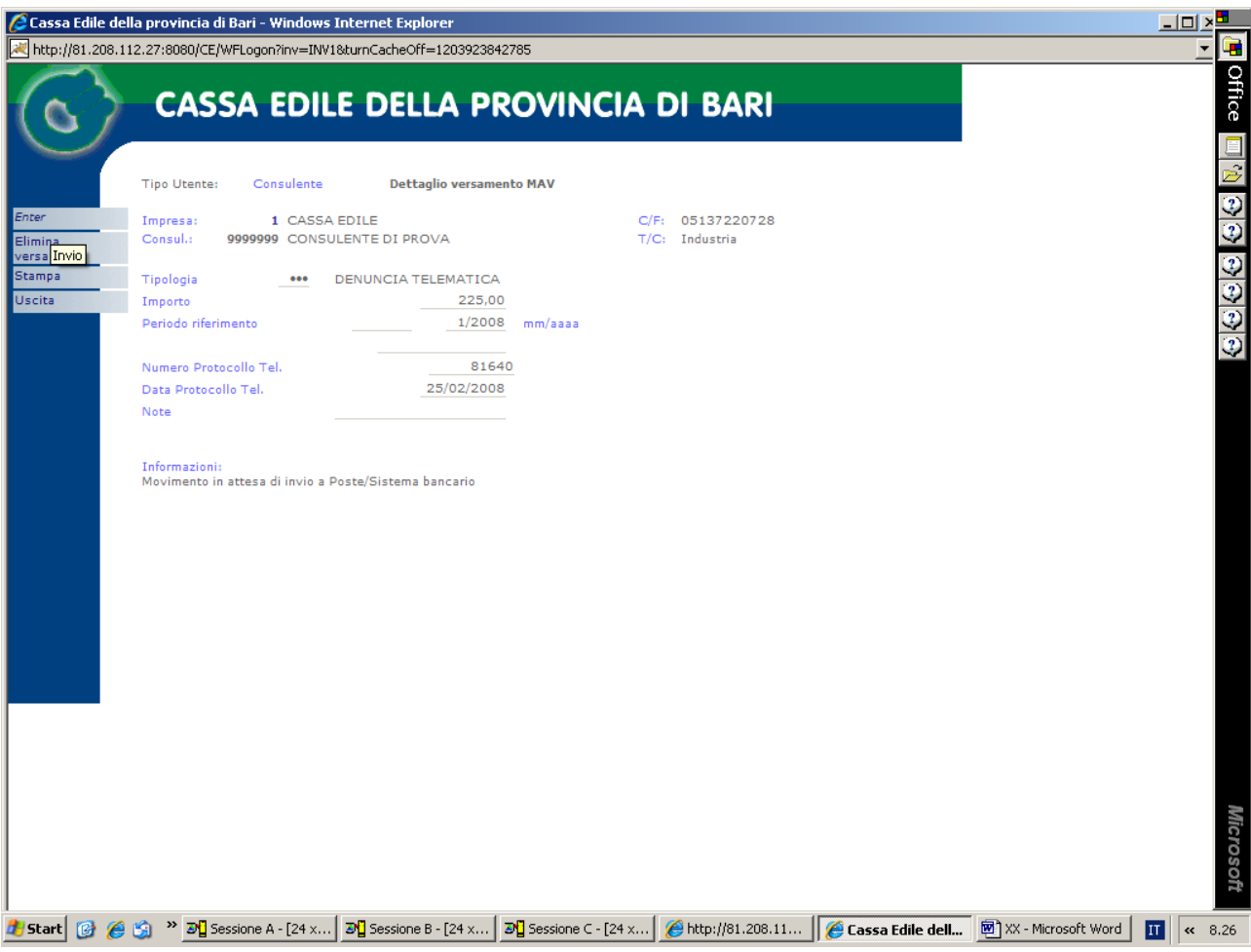

• effettuare la stampa cartacea del MAV-ELETTRONICO, attivando, dal menù delle funzioni in alto a sinistra, il tasto "*Stampa*", quindi, alla comparsa, il tasto "*Genera stampa MAV*" per la generazione del pdf e la funzione di stampa del programma Adobe Acrobat Reader.

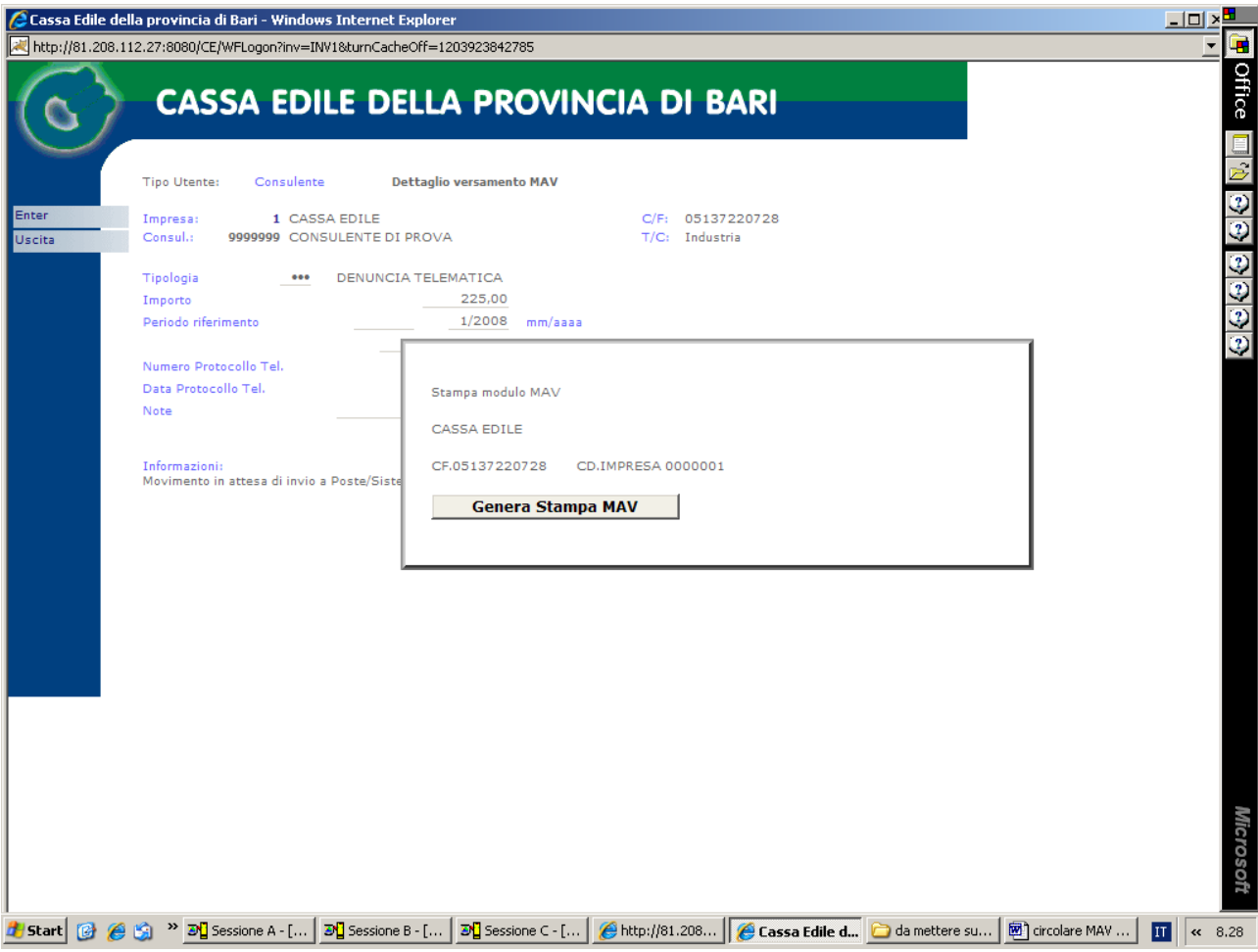

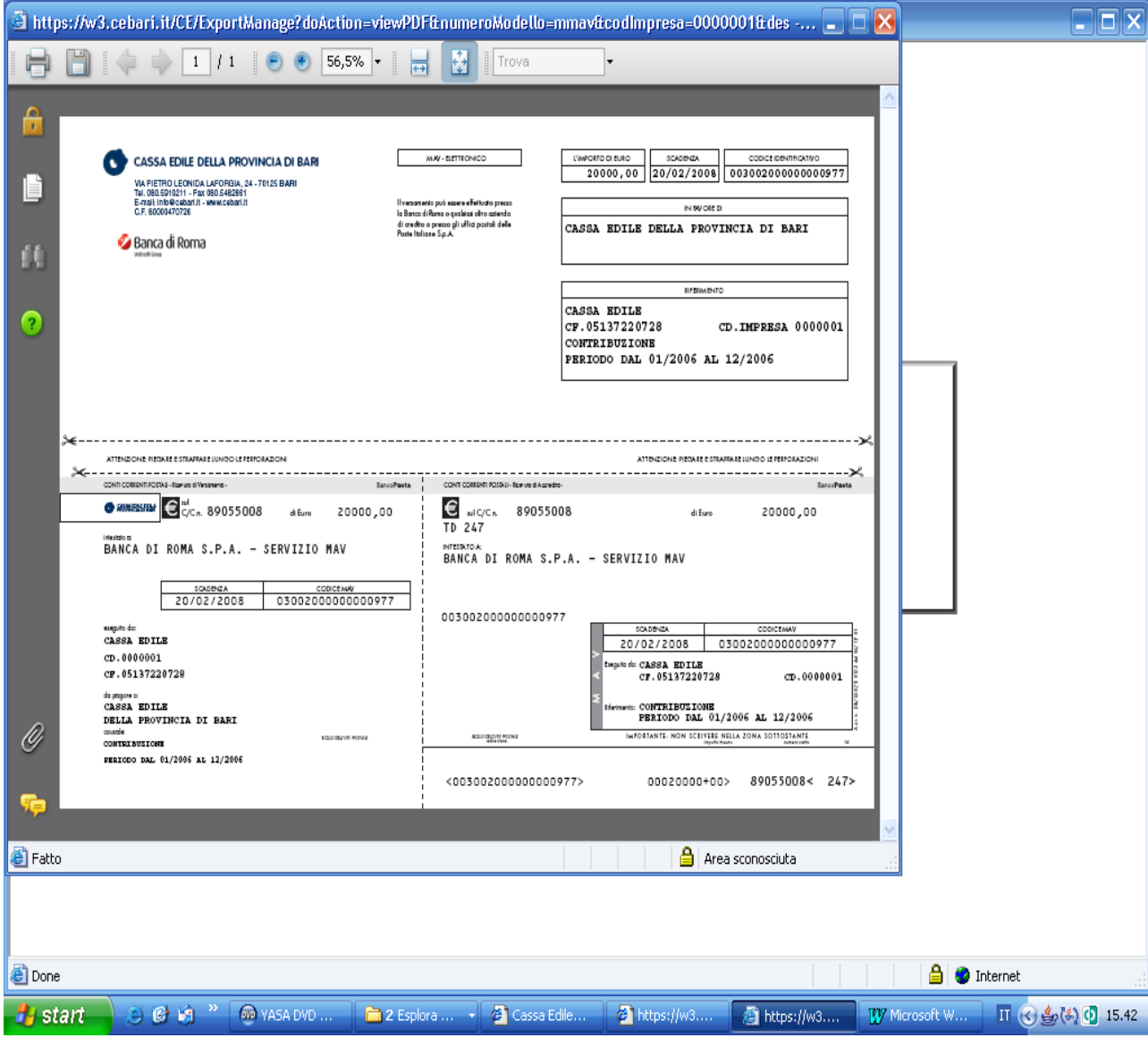

Per i pagamenti da effettuare presso gli uffici postali e bancari, dovrà essere utilizzata, obbligatoriamente, la stampa cartacea del MAV-ELETTRONICO. L'utenza avrà cura di rispettare le seguenti prescrizioni dettate, obbligatoriamente, da Poste Italiane:

- selezionare l'opzione "*Nessuno*", in corrispondenza della voce "*Ridimensionamento pagina*" presente sulla versione 8.00 del programma Adobe Acrobat Reader, o l'omologa opzione presente sulle versioni precedenti o successive del predetto programma;
- impostare l'opzione "*Ruota automaticamente e centra*" presente sulla versione 8.00 del programma Adobe Acrobat Reader, o l'omologa opzione presente sulle versioni precedenti o successive del predetto programma, attivando con un clic il "baffetto" o segno di spunta, nella relativa casella;
- utilizzare carta bianca di grammatura standard;
- verificare che, sulla stampa cartacea del MAV-ELETTRONICO, il punto di convergenza del simbolo "**>**", in basso a destra, sia posizionato a 7,5 mm. dal bordo destro e a 8,5 mm. dal bordo inferiore.

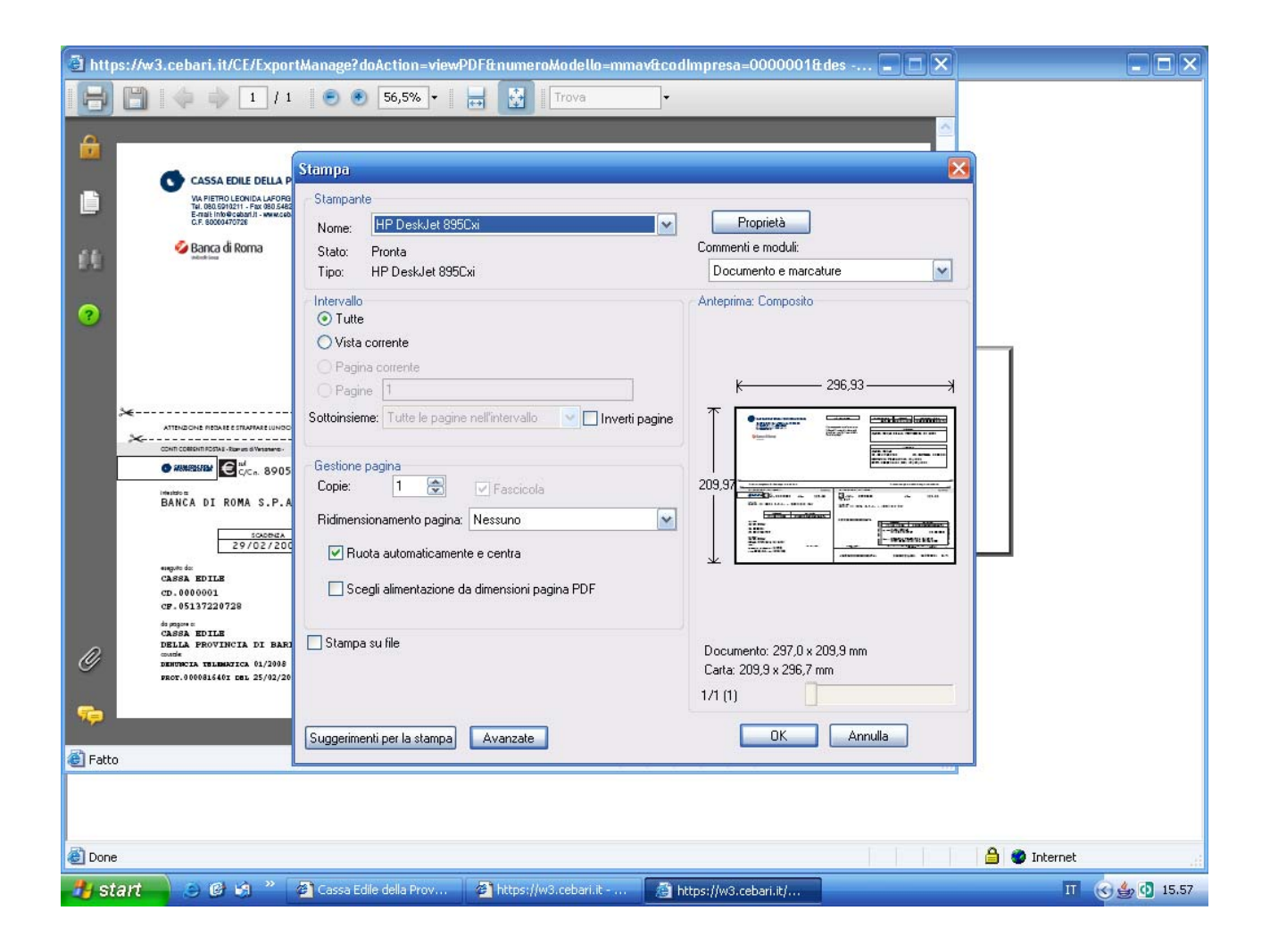

Infine, attivando, dal menù delle funzioni in alto a sinistra, il tasto "*Nuovo Versamento*", l'utente potrà aprire un versamento MAV, necessario per il pagamento delle eventuali contribuzioni dovute e/o richieste dalla scrivente Cassa Edile e procederne alla compilazione guidata. In particolare, l'utenza, al fine di assolvere, nei termini, l'obbligo di versamento delle contribuzioni mensili dovute relativamente alla denuncia dei lavoratori occupati, potrà, ove lo ritenga e/o ne ricorrano le esigenze, aprire un versamento MAV tipo **CONTRIBUZIONE**, prima della definizione della dichiarazione della denuncia dei lavoratori occupati e immettere, nei rispettivi campi, l'importo della contribuzione da versare, il periodo iniziale di competenza della contribuzione, il periodo finale di competenza della contribuzione e, nel campo note, il titolo o i titoli contributivi (Denuncia/e, Interessi, Differenza/e, Denuncia/e Integrativa/e).

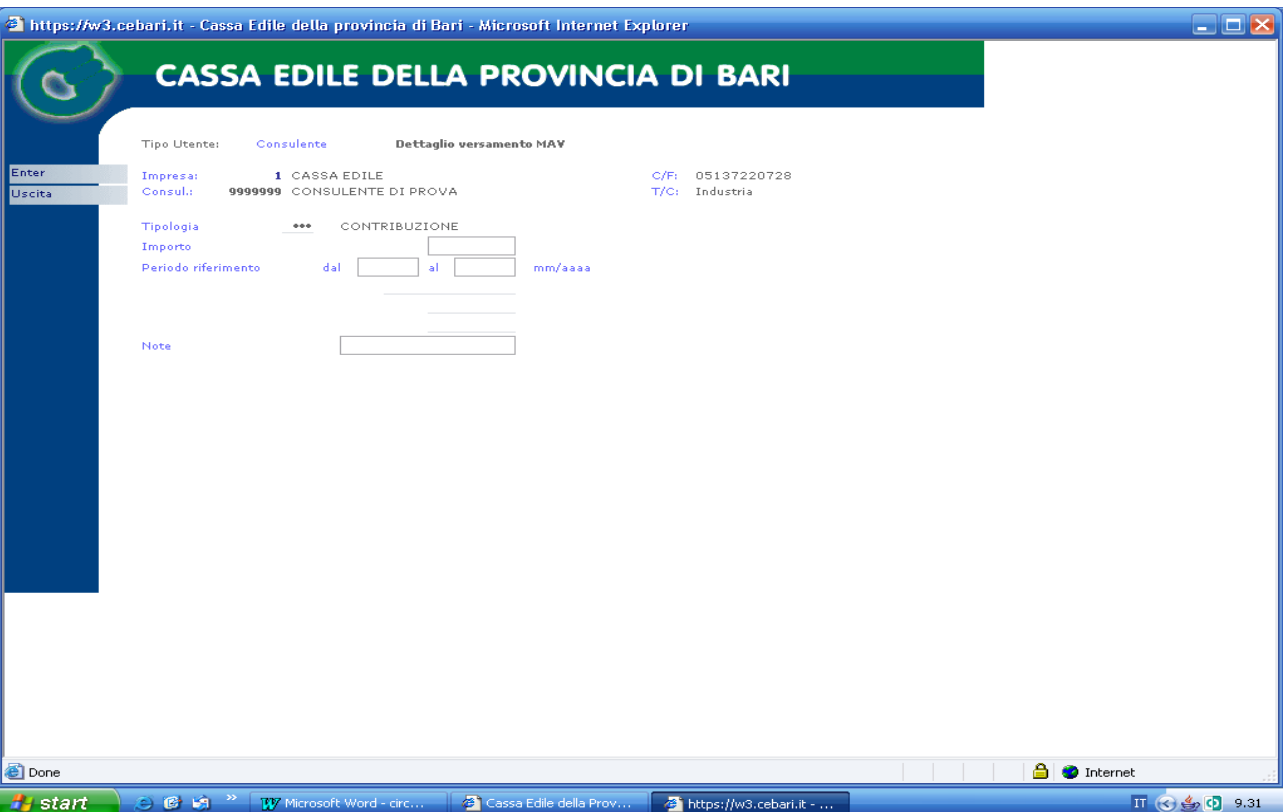

**La funzione di apertura autonoma del versamento MAV tipo CONTRIBUZIONE, da parte dell'utenza, dovrà essere utilizzata in caso di mancata definizione della dichiarazione della denuncia entro il giorno 20 del mese successivo al mese di competenza della stessa, per l'effettuazione del pagamento della relativa contribuzione entro e non oltre il termine ultimo dei cinque giorni precedenti la fine del mese successivo al mese di riferimento della contribuzione, al fine di salvaguardare i termini ordinari di versamento.**

Per le modalità operative della procedura MAV, consultare la "*Guida all'uso del programma On-Line per la trasmissione della Denuncia Unica*" e il "*Manuale delle funzioni operative* ", disponibili nell'area **Mod. Unico: Menù Principale**.

In caso di necessità, l'utenza potrà richiedere l'assistenza del **CALL CENTER** della Cassa Edile di Bari, contattando i seguenti numeri telefonici: 080/5910206 Sig.ra Bisceglie Valeria, 080/5910223 Sig. Contaldo Simone, 080/5910221 Sig. Miolla Gianluca, 080/5910202 Sig. Giangualano Luca, 080/5910220 Dott. Turturro Giuseppe, 080/5910217 Sig. Bruni Stefano.

Gli intermediari, cui le imprese hanno delegato la trasmissione della denuncia dei lavoratori occupati, avranno cura di trasmettere, tempestivamente, alle imprese assistite, la stampa cartacea del MAV-ELETTRONICO in originale o, in alternativa, di trasmettere a mezzo e-mail, il relativo "pdf", necessario per l'effettuazione della stampa cartacea del MAV-ELETTRONICO, da utilizzare per il pagamento presso gli uffici postali e bancari.

**Il pagamento del MAV-ELETTRONICO può essere effettuato presso qualsiasi sportello bancario senza oneri a carico del versante o presso qualsiasi ufficio postale al costo di un normale bollettino di conto corrente.** 

**Per i titolari di conti correnti gestiti attraverso il Web, la maggior parte degli istituti bancari prevedono la possibilità di effettuare il pagamento del MAV-ELETTRONICO da qualsiasi postazione informatica connessa ad internet, senza recarsi in banca. Il codice univoco identificativo dello strumento di pagamento, composto da 17** (**CODICE MAV**) **o 18**  (**CODICE IDENTIFICATIVO**) **caratteri numerici, è rilevabile dal bollettino cartaceo.**

Per evitare di incorrere nella dichiarazione di irregolarità e nell'applicazione degli interessi moratori di cui alla deliberazione n. 4 del Comitato della Bilateralità del 14 ottobre 2005, si suggerisce alla utenza:

- di definire la dichiarazione della denuncia dei lavoratori occupati e di operarne la chiusura, in regime di conformità, attivando da programma, rispettivamente, le apposite funzioni "*Chiudi Denuncia*" e "*Conferma Chiusura*", possibilmente, **entro il giorno 20 del mese successivo al mese di competenza della denuncia**, al fine di porre, tempestivamente, nella disponibilità del versante, impresa o intermediario, la stampa cartacea del MAV-ELETTRONICO prodotto dal programma telematico della denuncia dei lavoratori occupati e, comunque, **entro e non oltre il termine contrattuale dell'ultimo giorno del mese successivo al mese di competenza**;
- di effettuare il pagamento della contribuzione, utilizzando la stampa cartacea del MAV-ELETTRONICO prodotto dal programma telematico della denuncia dei lavoratori occupati o aperto, autonomamente e all'occorrenza, dall'utente prima della definizione della dichiarazione della denuncia, **entro e non oltre il termine ultimo dei cinque giorni precedenti la fine del mese successivo al mese di riferimento della contribuzione**.

**Il versamento della contribuzione, si intenderà validamente effettuato alla data di pagamento del MAV-ELETTRONICO, riscontrata e certificata dal sistema interbancario** e determinerà la posizione di regolarità o meno dell'impresa ai fini del D.U.R.C..

Si precisa che, trascorsa la fase di rodaggio del nuovo sistema a tutto il 30/4/2008, **a decorrere dal 1° maggio 2008**, i versamenti contributivi in favore della scrivente Cassa Edile **dovranno essere effettuati, esclusivamente, a mezzo MAV-ELETTRONICO**.

Pertanto, **a far data dal 1<sup>°</sup> maggio 2008**, non dovranno essere più utilizzati i seguenti conti correnti, che la scrivente Cassa Edile provvederà a disattivare:

- conto corrente postale n. 14887707 acceso in favore del Monte dei Paschi di Siena sede di Bari per ordine e conto della Cassa Edile della Provincia di Bari;
- conto corrente postale n. 00703702 acceso in favore della Banca di Credito Cooperativo sede Bari per ordine e conto della Cassa Edile della Provincia di Bari;
- conto corrente bancario n. 000001149257 acceso in favore della scrivente Cassa Edile, presso il del Monte dei Paschi di Siena sede di Bari;
- conto corrente bancario n. 000000005284 acceso in favore della scrivente Cassa Edile, presso la Banca di Credito Cooperativo sede Bari.

La scrivente Cassa Edile, declina, sin d'ora, ogni responsabilità in merito alle eventuali conseguenze che dovessero derivare dalla inosservanza, da parte dell'utenza, delle predette prescrizioni.

Distinti saluti.

IL DIRETTORE (Dott. Fabrizio De Serio)